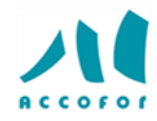

# **Planifier, maîtriser et piloter un projet avec MS Project**

#### *Objectifs :*

Acquérir un savoir-faire pratique sur le logiciel et une vision globale de ses domaines d'application

Construire un planning prévisionnel avec MS Project

Gérer les ressources, suivre l'avancement d'un projet et anticiper les dérives

Mieux communiquer avec les acteurs du projet grâce à MS Project Acquérir une approche « terrain » du logiciel

#### *Programme :*

#### **Préparation de l'environnement de travail**

- ✓ Présentation du fonctionnement des affichages, des tables, des filtres
- ✓ Utilisation des affichages fractionnés
- ✓ Création d'un modèle de projet

#### **Cadrage du projet**

- $\checkmark$  Identification des objectifs du projet
- ✓ Choix des hypothèses d'unités et de calendrier
- ✓ Définition des phases du projet et des jalons clés
- ✓ Saisie des objectifs dans MS Project

#### **Structuration du projet**

- ✓ Définition de la structure de responsabilités
- ✓ Découpage du projet
- $\checkmark$  Construction de l'organigramme des tâches (WBS)
- ✓ Présentation de la fiche de tâche
- ✓ Définition des codes hiérarchiques
- ✓ Saisie de l'organigramme des tâches dans MS Project

#### **Construire le planning prévisionnel du projet avec MS Project**

- ✓ Définir l'environnement de travail du projet pour le planning prévisionnel détaillé
- ✓ Structurer les tâches du planning détaillé
- ✓ Affecter des durées et des charges aux tâches
- ✓ Etablir les liens
- ✓ Créer et caractériser les ressources du projet
- ✓ Affecter les ressources aux tâches
- ✓ Ajuster le planning : les différents affichages et rapports
- ✓ Préparer le pilotage du projet : créer un planning détaillé de référence

#### **Approche multiprojets**

- ✓ Synthèse de création et suivi de projet
- ✓ Utilisation du groupe de ressources
- $\checkmark$  Liaisons externes entre projets
- ✓ Intégration avec MS Project

#### **Piloter le projet avec MS Project**

- ✓ Méthode de pilotage
- ✓ Piloter le projet par la charge, par la durée

*[www.accofor.com](http://www.accofor.com/)*

## *Code :* **A023**

*En présentiel :*

*Durée :* **3 jours**

*Prix :* **1470 € HT**

*Lieu :* **Paris**

#### *Liste des dates :* 03 au 05 janvier

 au 03 mars au 23 juin au 31 août au 13 octobre

13 au 15 décembre

#### *Public concerné :*

Chef de projet, membre d'une équipe projet, maîtrise d'ouvrage, responsable méthode, responsable de services, tout collaborateur souhaitant acquérir une connaissance du suivi de projet avec MS Project

#### *Intervenants :*

Spécialiste en management de projet

*Pré-requis :* Aucun

### *Techniques*

*d'animation :* Alternance de théorie et de pratique. Entraînement pratique. Etudes de cas. **Exercices** Retour d'expériences. Utilisation de MS Project.

[mpringez@accofor.com](mailto:mpringez@accofor.com) - **Tél. 01 47 83 48 14 - Fax 01 72 56 13 73 N° de déclaration d'activité 11 78 81169 78**

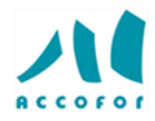

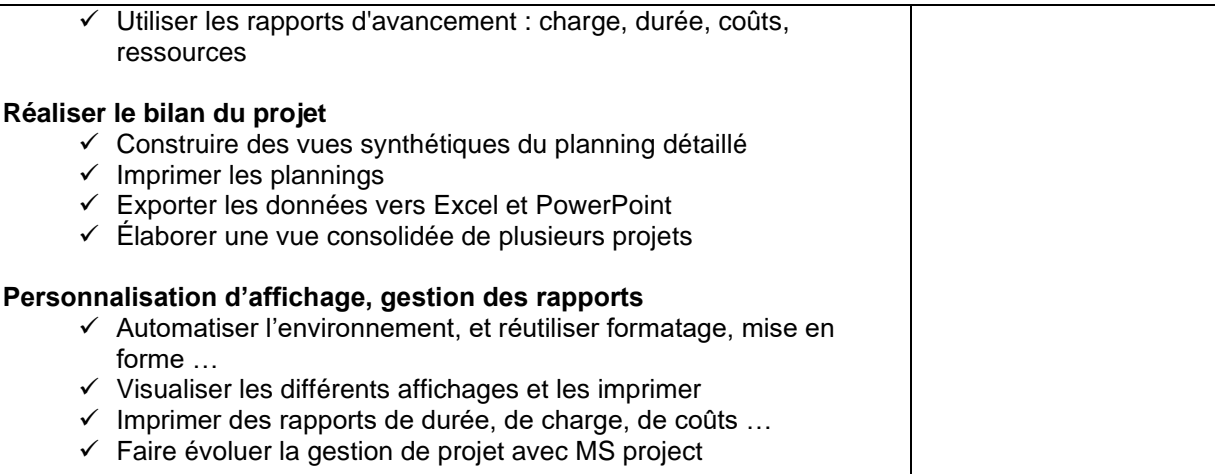